# Le Journal du Soft ( 4 ) où la ROMMIRE vous en fera voir de toutes les couleurs par André Chéramy et Claude Sittler

Nous allons décrire une ROM datée 1985 qui fût mise au point par François Sittler pour afficher des mires. Il s'agit d'une application vidéo pour radioamateurs: l'Oric est devenu un générateur de mires. Les images générées étaient récupérées sur la sortie vidéo de l'Oric, mais c'est un problème que nous traiterons une autre fois.

Outre le plaisir de tripatouiller la ROM de l'Atmos avec nous et celui de voir votre récompense sur l'écran, cet exercice vous donnera un exemple pour remplacer les commandes que vous n'utilisez pas (ici EDIT, STORE, RECALL et LORES) par vos commandes personnelles. A vous ensuite de feuilleter vos vieux Théoric (voir notamment les articles de Thierry Legal) ou de mettre au point vos propres programmes et de les insérer dans une ROM. Faites-nous part de vos essais.

Pour suivre pas à pas nos indications, vous avez besoin

de peu de choses. Un fichier ATMOS.ROM (voir "J. Soft n°1) et votre moniteur habituel. Puis testez votre travail avec OVERLAY.COM ou avec Euphoric (voir "L'Oric en Folie").

Bootez votre ordinateur, tapez HIMEM#FFF5 ATMOS.ROM,A#10005 et MONAC15 (ou votre moniteur favori). Pour chacune des modifications indiquées ci-après, listez ou dumpez le code existant, tapez vos modifications, vérifiez en re-listant. A la fin, sauvez votre travail avec SAVE"ROMMIRE", A#1000,E#4FFF5 suivi d'un STATUS"ROMMIRE",A#3500 si vous avez l'intention de shooter le fichier dans une EPROM ou STATUS"ROMMIRE",A#2000 si vous voulez le tester avec OVERLAY.COM. Pour l'utilisation avec Euphoric, faites un CSAVE"ROMMIRE.K7",A#1000,E#4FFF5 puis re-sauvez sous le nom ROMMIRE.ROM après avoir retiré l'entête K7 avec un éditeur hexadécimal.

### **1) MODIFICATION DES ADRESSES D'EXÉCUTION DES COMMANDES**

En C008/C009 (1008/1009), remplacez 91 C6 (adresse exéc de EDIT) par 86 E9 (E987 adresse exéc de MIRE) En C00A/C00B (100A/100B), remplacez 86 E9 (adresse exéc de STORE) par 16 F8 (F817 adresse exéc de DEGRA) En C00C/C00D (100C/100D), remplacez D0 E9 (adresse exéc de RECALL) par CE E9 (E9CF adresse exéc de DEFINI) En C018/C019 (1018/1019), remplacez DD D9 (adresse exéc de LORES) par 2A EA (EA2B adresse exéc de CONVE)

#### **2) MODIFICATION DU NOM DES COMMANDES**

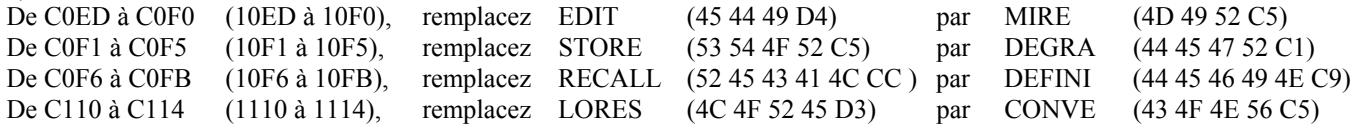

#### **3) MODIFICATION DU COPYRIGHT MICROSOFT**

De E435 à E43E (3435 à 343E), remplacez A1 54 46 8F 13 8F 52 43 89 CD (Microsoft, codé) par A1 **10 14 11 15 12 16 13 17** CD (table des attributs de couleur PAPER)

**4) NOUVELLE COMMANDE MIRE** située dans le code de STORE à partir de E987, c'est à dire 3987 en RAM pour nous

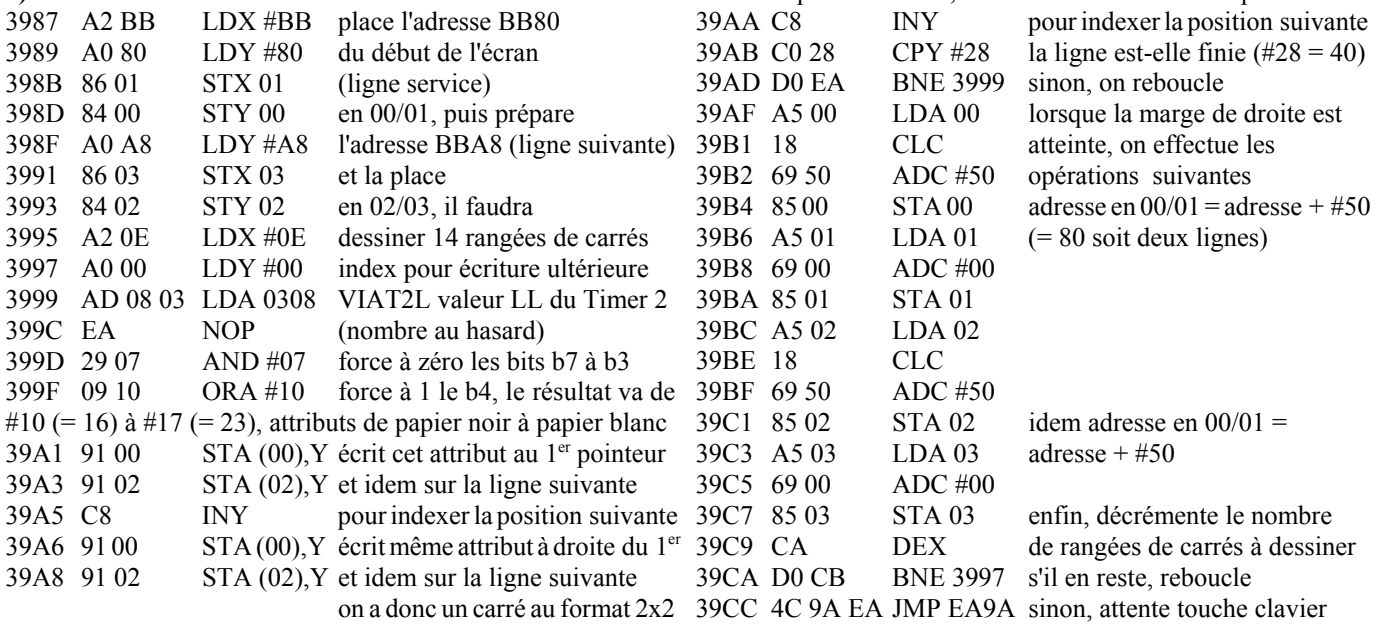

**5) NOUVELLE COMMANDE DEFINI**située dans l'ancien code de STORE/RECALL à partir de E9CF, c'est à dire 39CF en RAM 39CF 20 AB EA JSR EAAB mise à 0 des paramètres graphiques de 02E0 à 02E6 et passage en HIRES

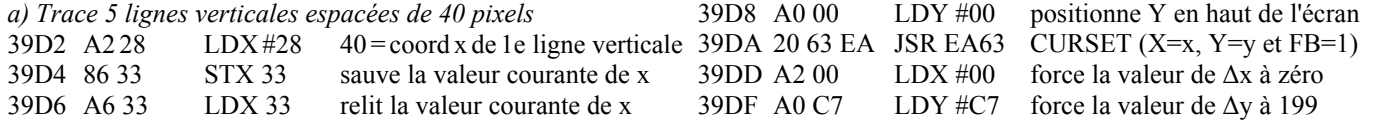

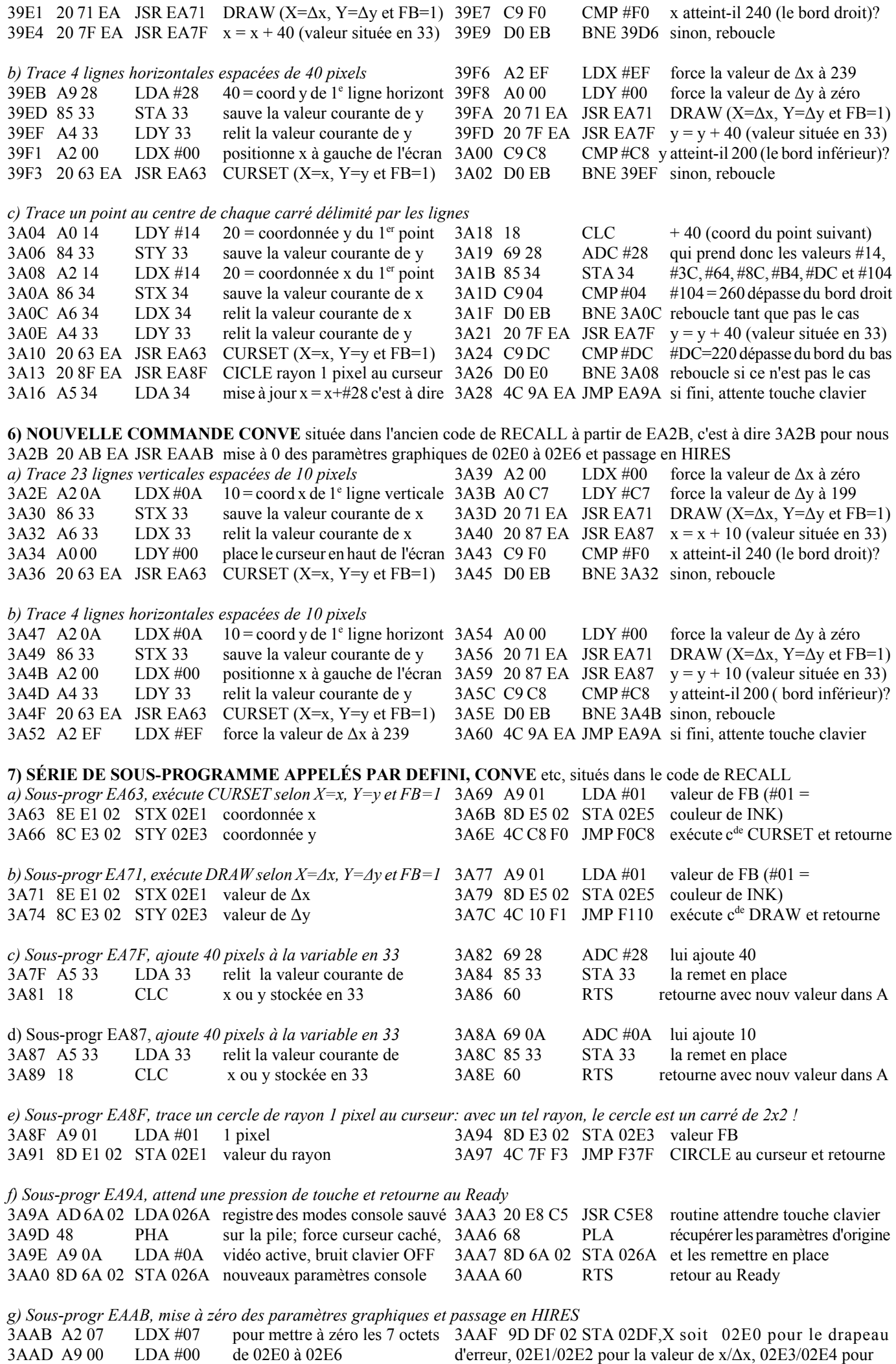

celle de y/∆y et 02E5/02E6 pour la valeur de FB 3AB2 CA DEX

3AB3 D0 FA BNE 3AAF rebouclage tant qu'il en reste 3AB5 4C 33 EC JMP EC33 commande HIRES

**8) MODIFICATION DU COPYRIGHT** Lors du boot, il est important de pouvoir identifier à quelle ROM on a affaire. Dans la ROM que nous avons testée, les modifications suivantes avaient été apportées:

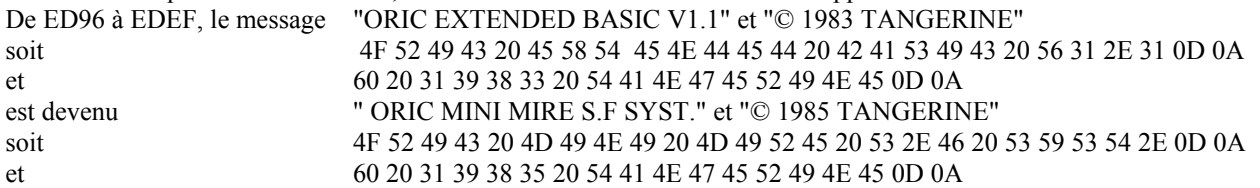

## **9) ANNULATION DE LA ROUTINE "GÉNÉRER LES CARACTÈRES ALTERNÉS"**

Qui se trouvait en F816 et sera remplacée par la commande DEGRA

4816 60 RTS la compatibilité est assurée: les appels à cette routine ne planteront pas la machine !

**10) NOUVELLE COMMANDE DEGRA** située à la place du code de génération des caractères alternés à partir de F817

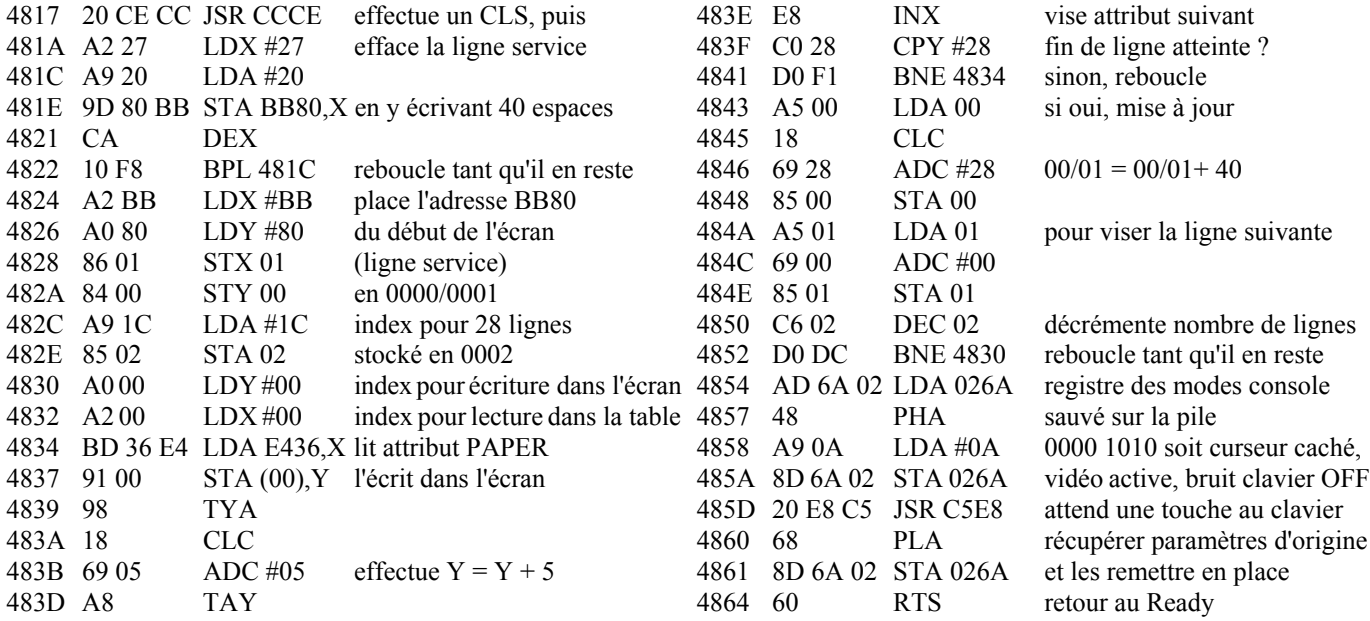

**11) ANNULATION DE L'APPEL À LA ROUTINE "GÉNÉRER LES CARACTÈRES ALTERNÉS"** situé en F8D5 De 48D5 à 48D7, remplacer JSR F816 (20 16 F8) par 3 NOPs (EA EA EA).

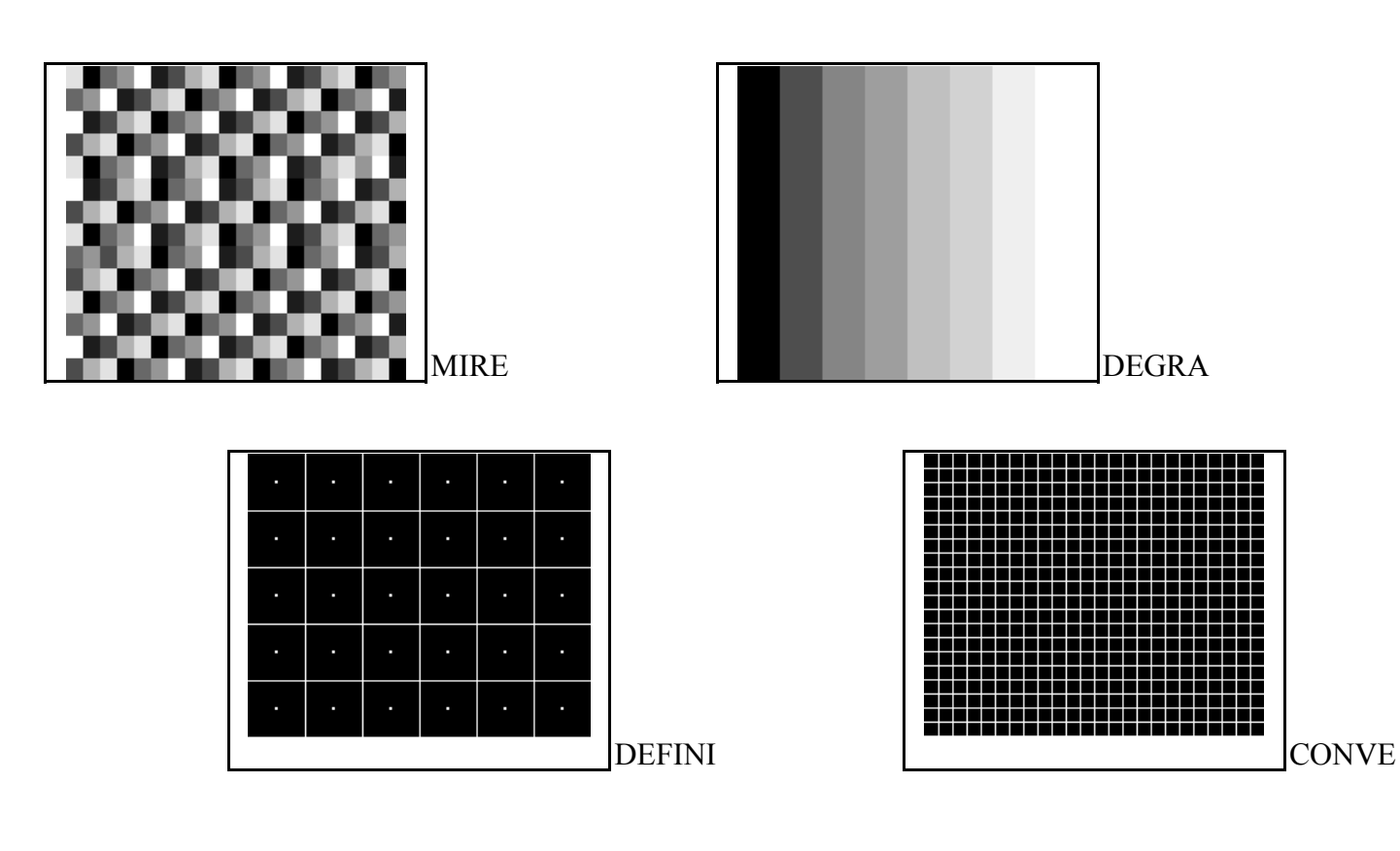